# **OpenPrinting Vector Printer Driver API**

# **Specification Changes from Version 0.9 to 1.0rc4**

2007-8-14

#### **Change naming conventions**

- (1) Constants are named in all capitalized and add "OPVP\_" prefixes.
- (2) Function names are started with "opvp" prefixes.
- (3) Type names are started with "opvp" prefixes and ended with "\_t" postfixes.
- (4) The type for printer context is changed from "int" to "opvp\_dc\_t".
- (5) The types for the returned values from functions are changed from "int" to "opvp\_result\_t".

### **Changes of function specifications**

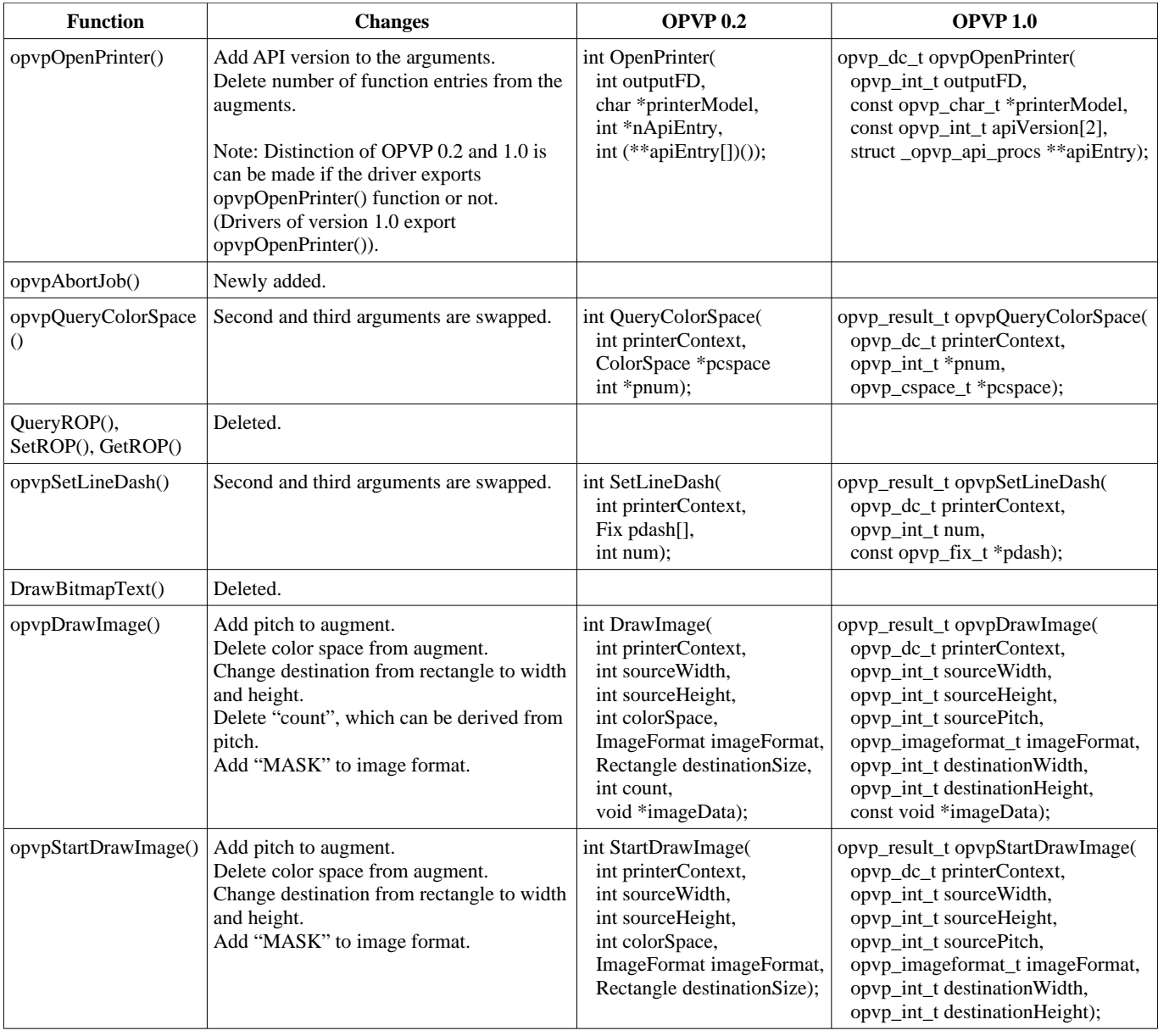

## **Clarification of descriptions**

Over all descriptions and explanations are rewritten to void ambiguity and improve English quality.